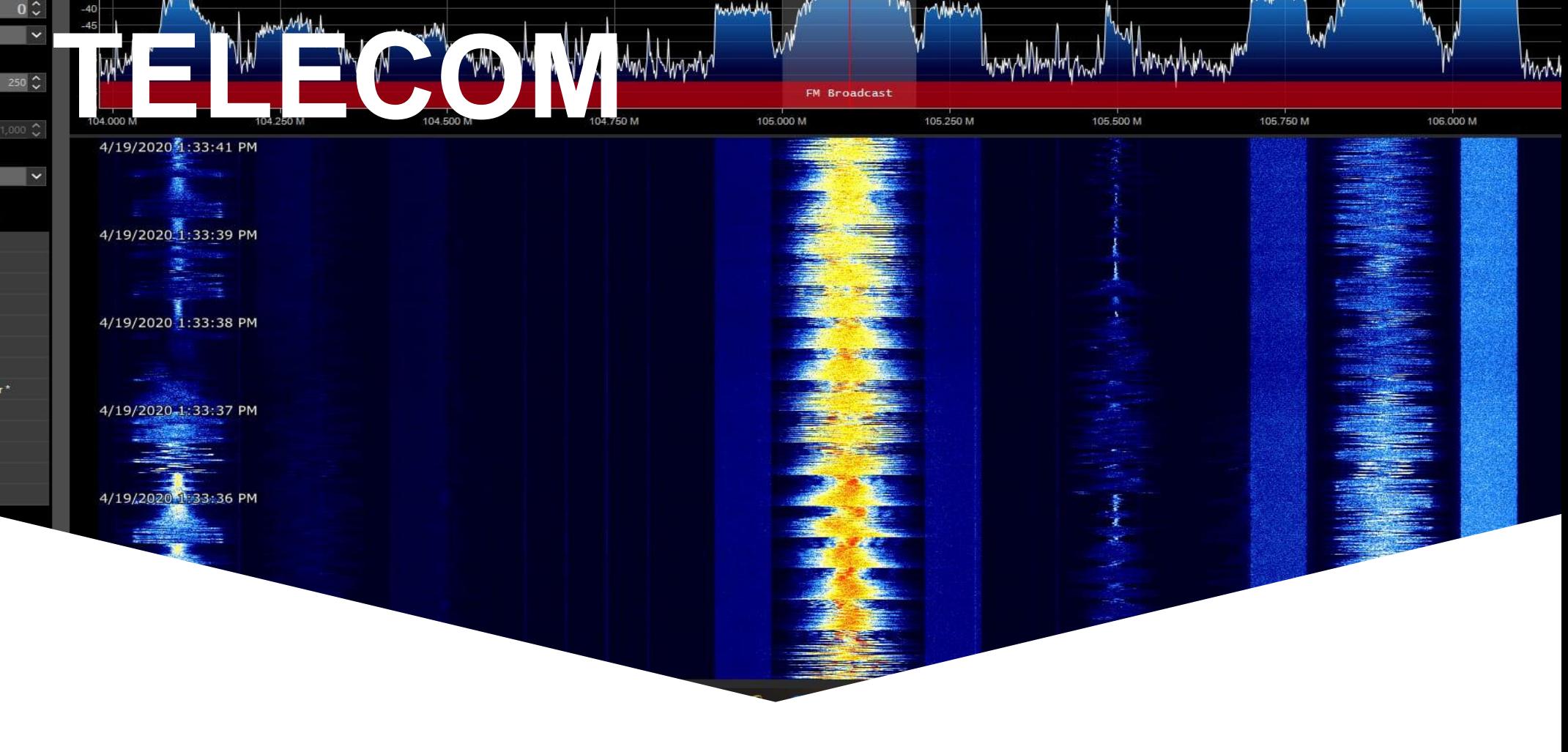

## **TEL10 – Lab 1**

# **Overzicht**

Telecommunicatie

#### Planning

- Introductie / Demo
- Uitleg concepten
- Werken aan opdrachten

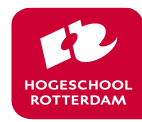

# **Overkoepelend leerdoel**

Residential

**BLE** 

# The Wireless World in 2030

**SAT** 

Educational

**UWB** 

Hospitality

**PWN** 

(Industrial) IoT

**BLE** - Bluetooth low energy **PWN** - Private wireless networks C-V2X - Cellular vehicle to everything **SAT** - Satellite LP-WAN - Low power wide area network UWB - Ultra wideband mmWave - Millimeter wave spectrum

Aerial

Wi-Fi

Enterprise

Automotive

3

Transportation

Begrijpen hoe de draadloze wereld in elkaar zit en goede basis geven voor werken met, en ontwerpen van, draadloze systemen.

Bonus: Kunnen denken en werken in het frequentiedomein

Healthcare

maa k

**SOHO** 

mm Wave

#### Draadloos informatie overzenden en ontvangen!

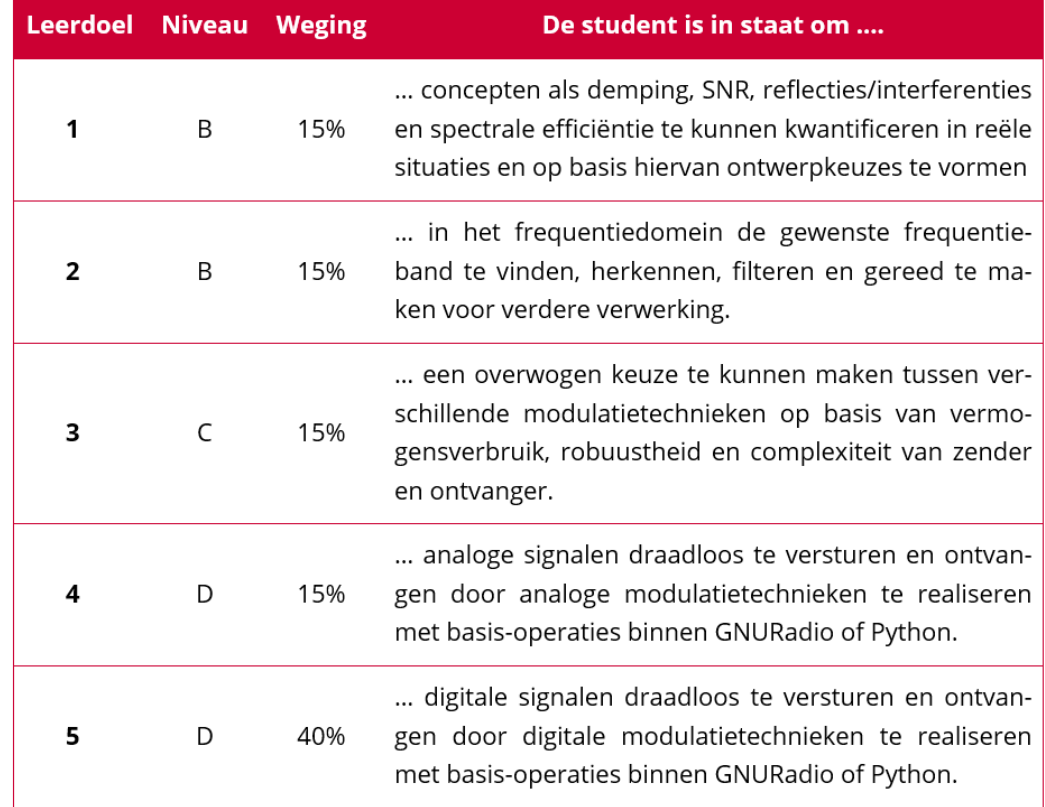

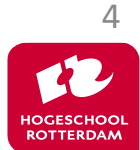

# **Waarmee gaan we dat doen?**

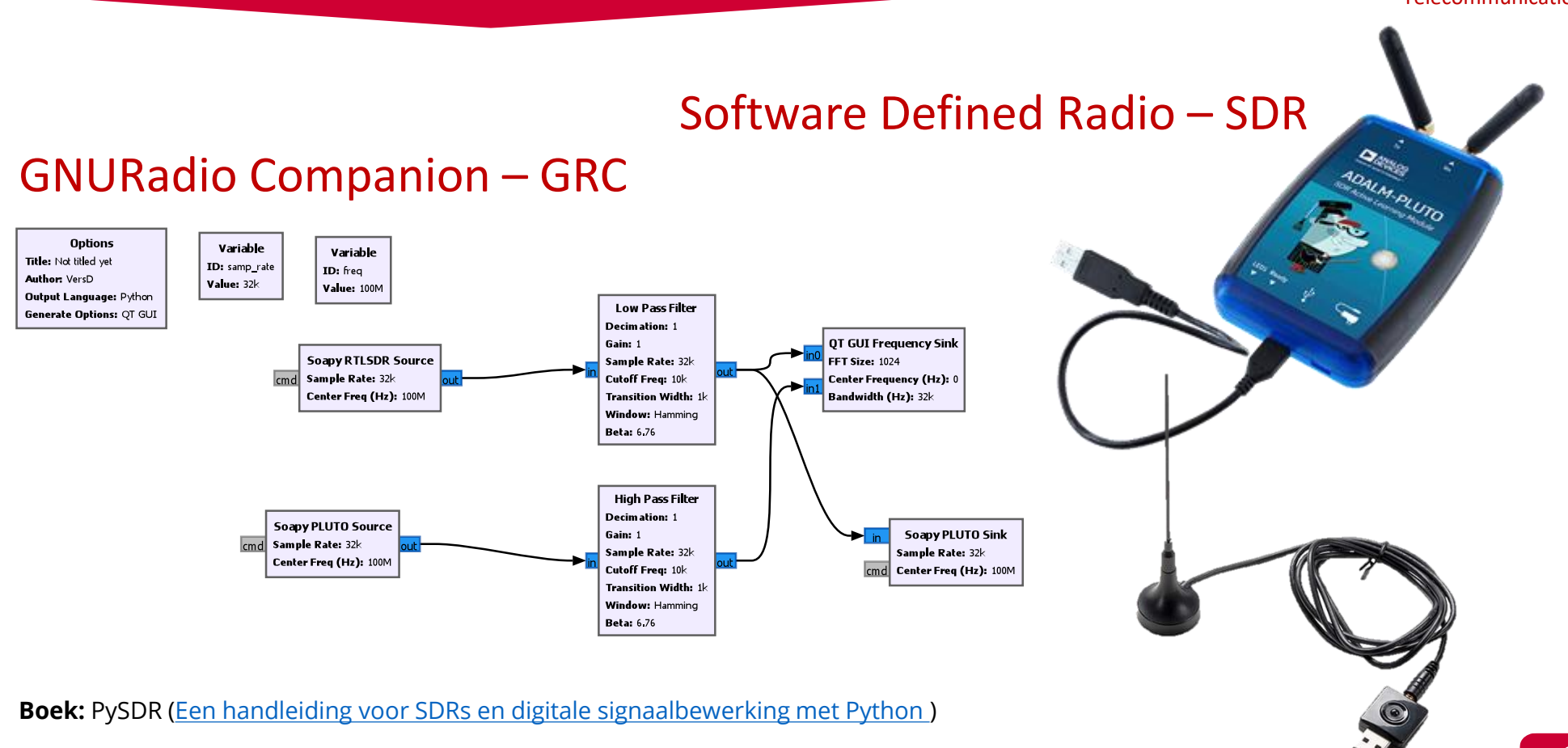

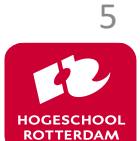

# **Planning en toetsing**

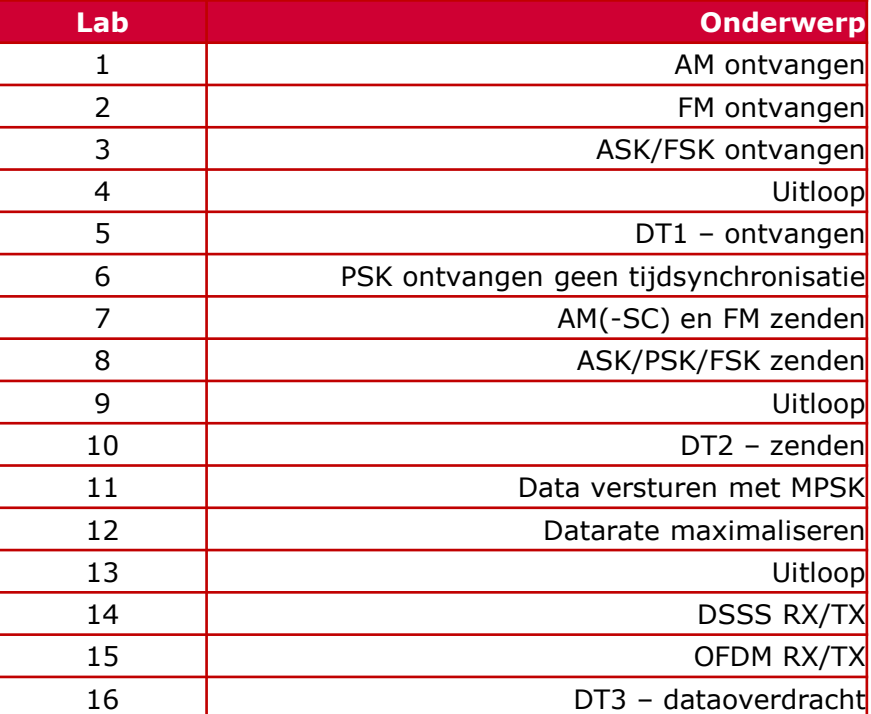

#### Zie cursushandleiding!

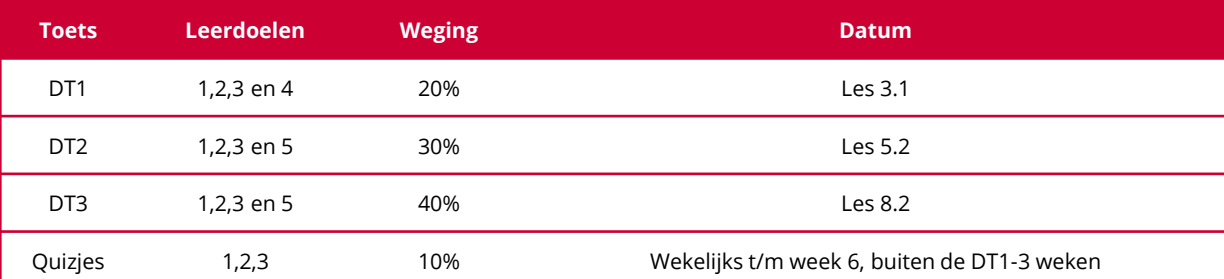

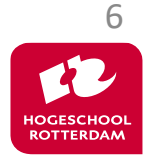

# **Zenden, hoe?**

**Doel**: Draadloze informatieoverdracht

```
VLF Transmitter Cutler (24 kHz/1.8MW)
```
Wifi  $(2.4 \, GHz / 20 \, mW)$ 

#### **Probleem**:

"lage" frequenties gaan niet "ver" zonder een hoop vermogen.

**Oplossing**: Moduleren/aanpassen.

**Wat**? De draaggolf! Engels: Carrier

$$
A_{dg} \cdot \cos(\omega_{dg} t + \phi_{dg})
$$

Hoe hoger  $\omega_{d(range)(olf)}$  hoe kleiner de antennes. Afweging vermogen/afstand/grootte

7

**Waarmee**? De informatie!

**Hoe?** -> TEL10

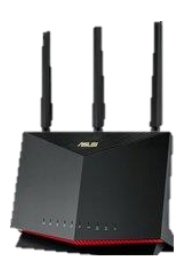

## **SDR**

#### Een Software Defined Radio:

- Kan ECHT zenden en ontvangen. Pluto van ~70 MHz tot 6 GHz
- Bevat analoge radio gekoppeld aan een FPGA met DACs en ADCs
- Geeft via USB verbinding de samples van een band van 250kHz tot 6MHz
- Waarom SDR ? Geen RF layout kennis nodig, toch zenden/ontvangen.

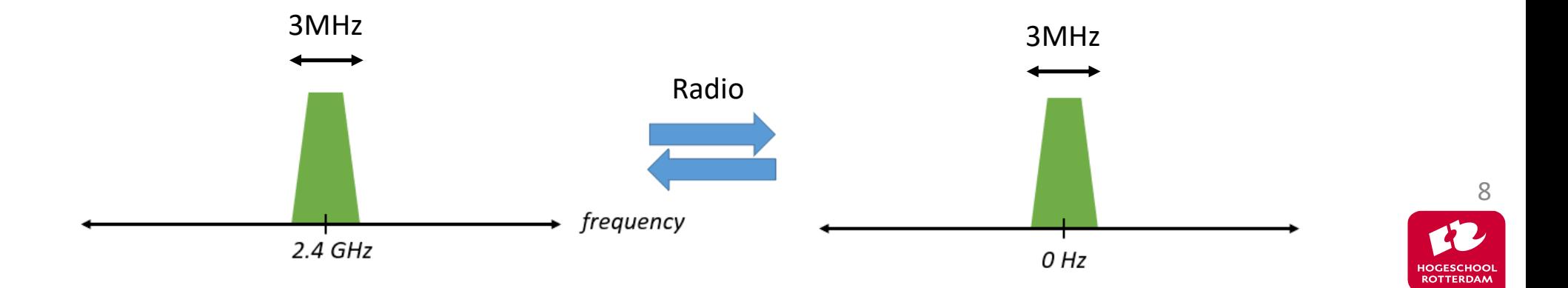

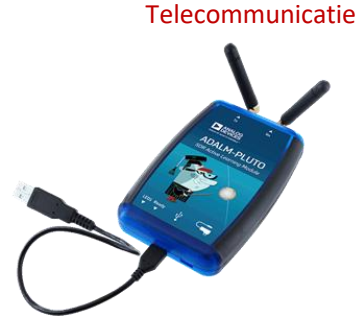

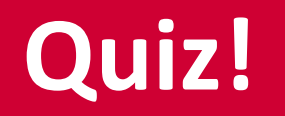

- Voorbereiding gelezen? Quiz!
- Doen we via brightspace
- In totaal 10% van het eindcijfer

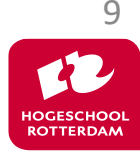

# **Hoe ziet het spectrum eruit?**

- 1.  $cos(2\pi 100)$
- 2. Basgitaarmuziek
- 3. Pianomuziek
- 4. Een hamerslag

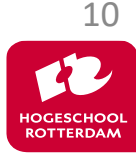

# **Spectrum bekijken**

Telecommunicatie

#### [http://192.168.2.1:8000](http://192.168.2.1:8000/)

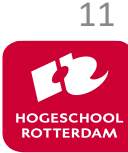

# **Frequentieverschuiving**

Telecommunicatie

#### Paragraaf 2.4

 $e^{2\pi f_0 t}x(t) \leftrightarrow X(f - f_0)$ 

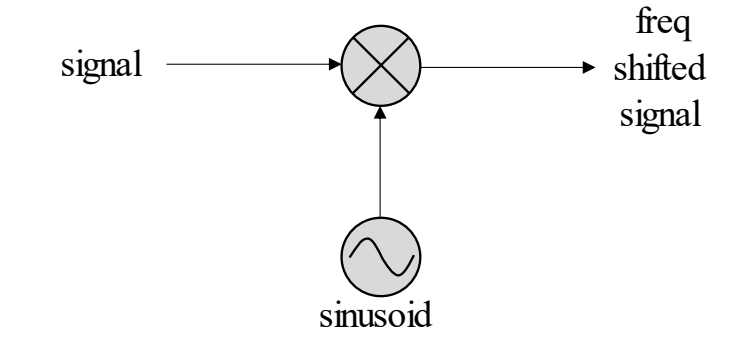

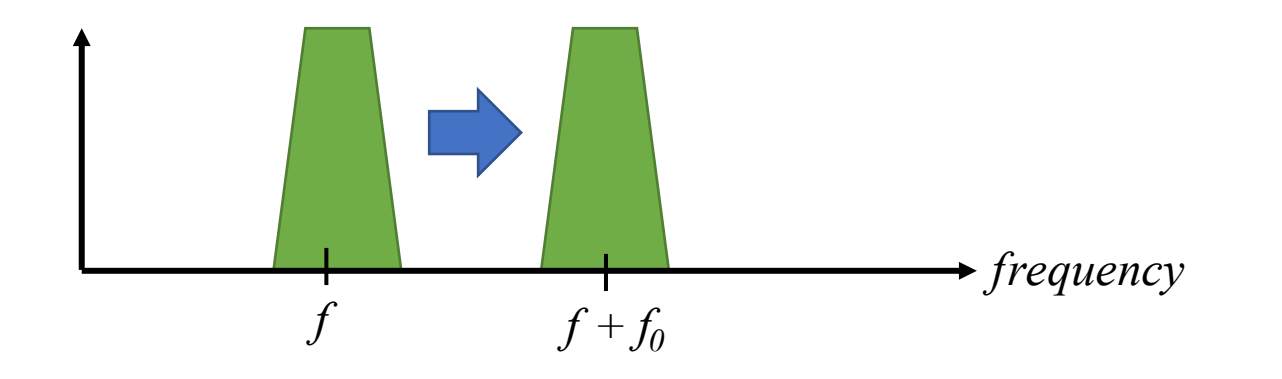

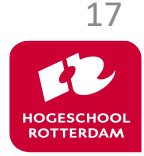

## **Euler**

$$
e^{+j\omega t} = \cos(\omega t) + j \cdot \sin(\omega t)
$$

$$
e^{-j\omega t} = \cos(\omega t) - j \cdot \sin(\omega t)
$$

$$
2 \cdot \cos(\omega t) = e^{+j\omega t} + e^{-j\omega t}
$$
  

$$
2j \cdot \sin(\omega t) = e^{+j\omega t} - e^{-j\omega t}
$$

$$
\sin(\omega_1 t) \cdot \sin(\omega_2 t) = ?
$$

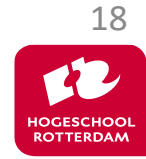

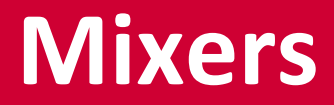

$$
\sin(\omega_1 t) \cdot \sin(\omega_2 t) = \frac{1}{2j} \cdot \frac{1}{2j} \Big( \big( e^{+j\omega_1 t} - e^{-j\omega_1 t} \big) \cdot \big( e^{+j\omega_2 t} - e^{-j\omega_2 t} \big) \Big)
$$

$$
= -\frac{1}{4} (e^{+j\omega_1 t} e^{+j\omega_2 t} - e^{+j\omega_1 t} e^{-j\omega_2 t} - e^{-j\omega_1 t} e^{+j\omega_2 t} + e^{-j\omega_1 t} e^{-j\omega_2 t})
$$

$$
= -\frac{1}{4} \left( e^{+j(\omega_1 + \omega_2)t} - e^{+j(\omega_1 - \omega_2)t} - e^{-j(\omega_1 - \omega_2)t} + e^{-j(\omega_1 + \omega_2)t} \right)
$$

$$
=-\frac{1}{2}\Big(\cos((\omega_1+\omega_2)t)-\cos((\omega_1-\omega_2)t)\Big)
$$

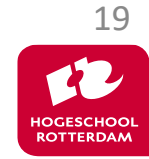

### **Mixers**

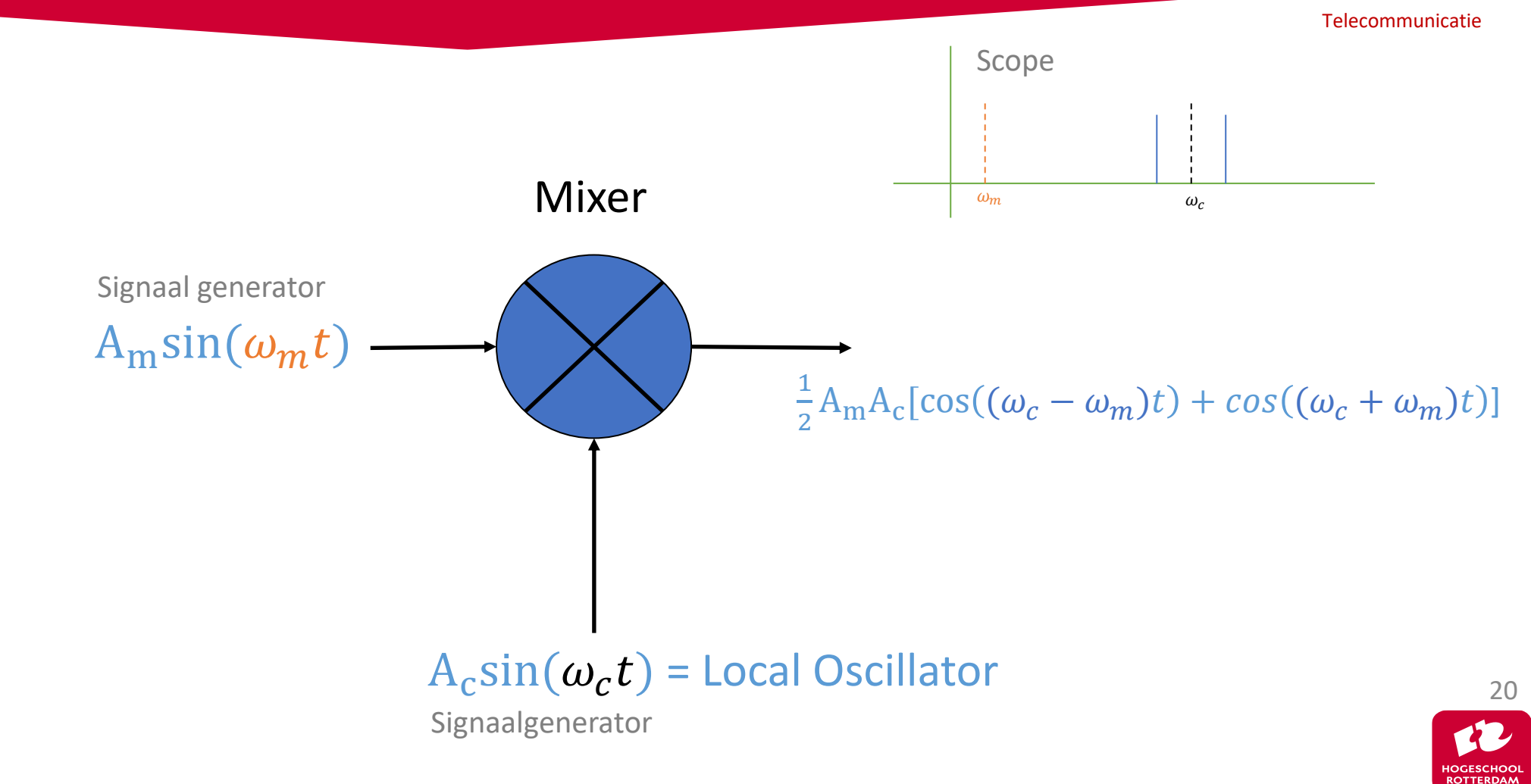

### **Mixers**

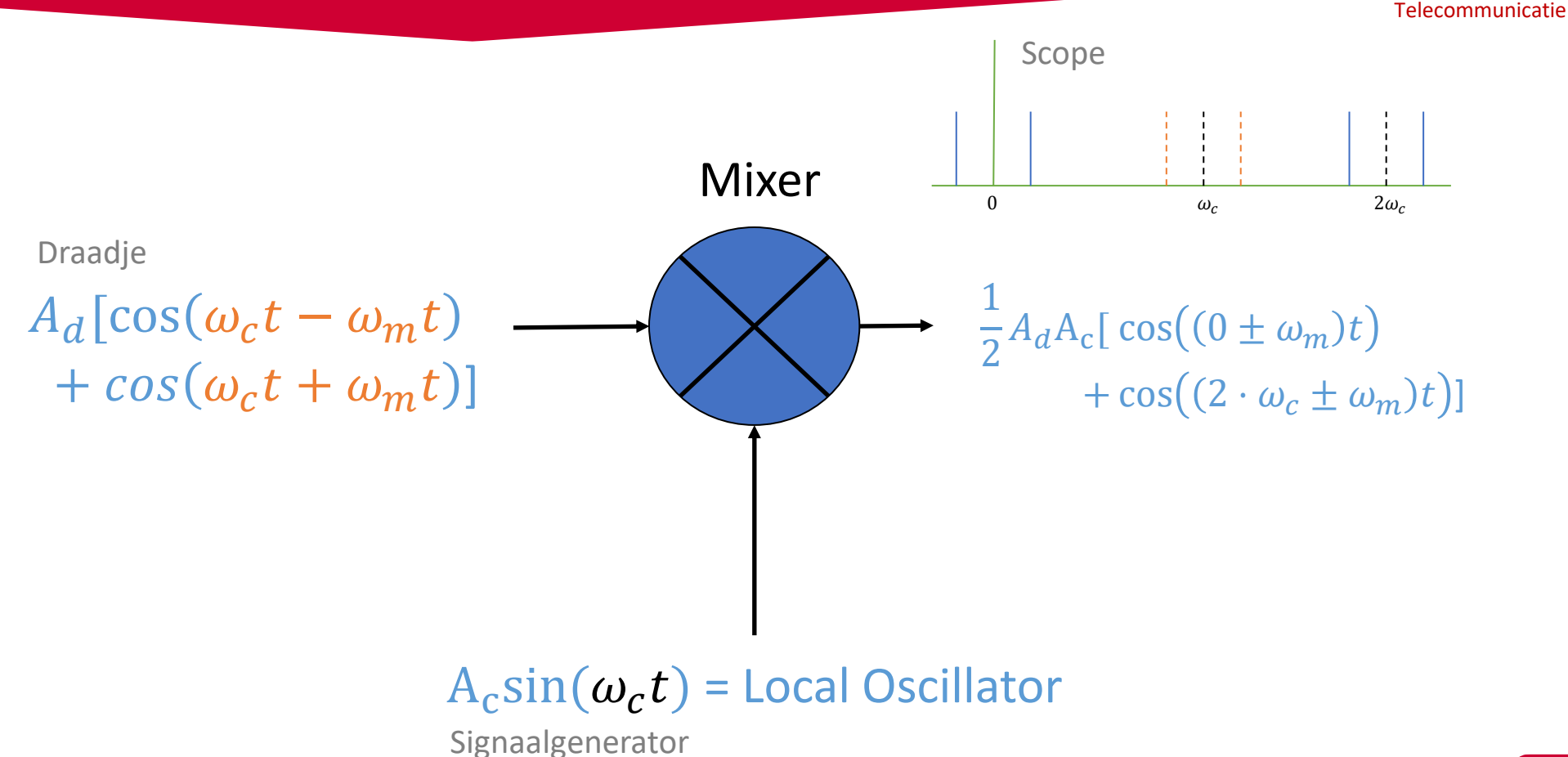

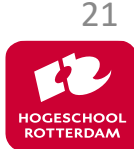

# **Domeinen**

- In het reële domein zijn signalen altijd symmetrisch (gespiegeld rondom DC) in het frequentiedomein (euler)
- In het complexe domein zijn frequentiecomponenten niet altijd gespiegeld
- Kwadratuur of I/Q mixers vertalen tussen reëel en complex

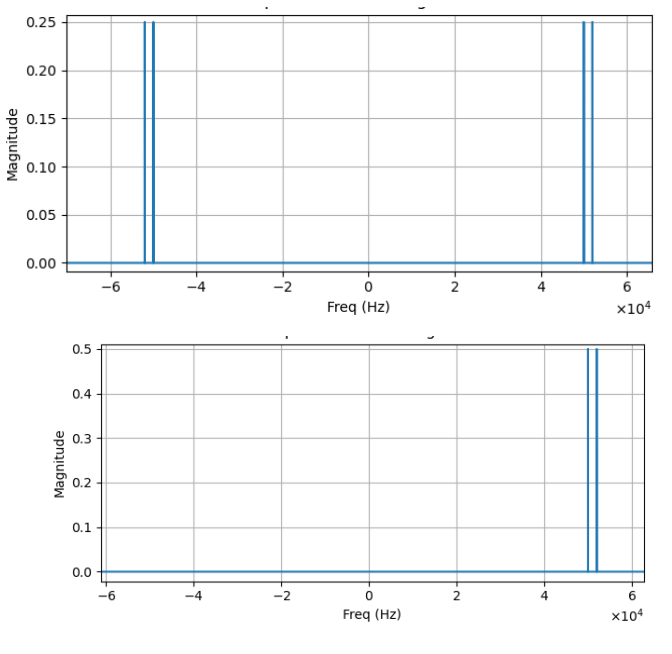

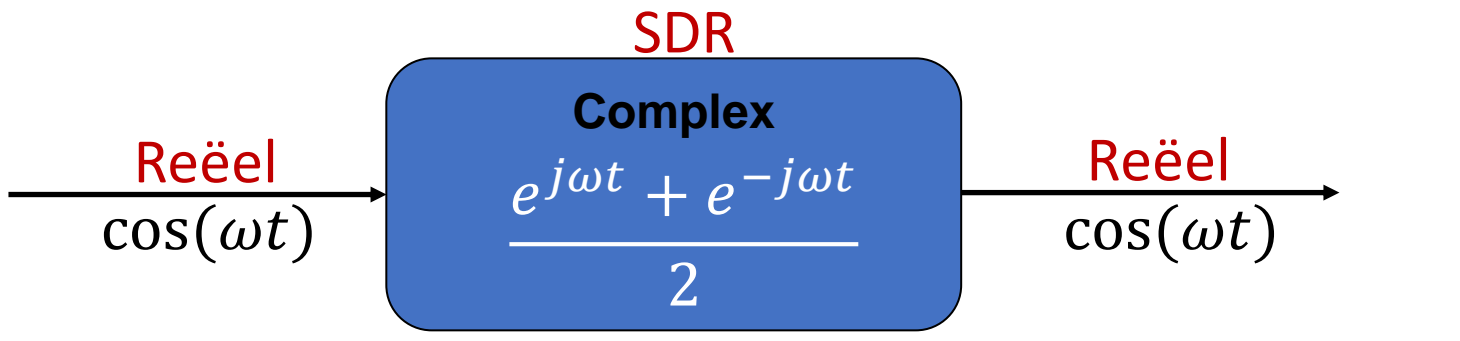

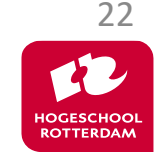

### **Voorbeelden**

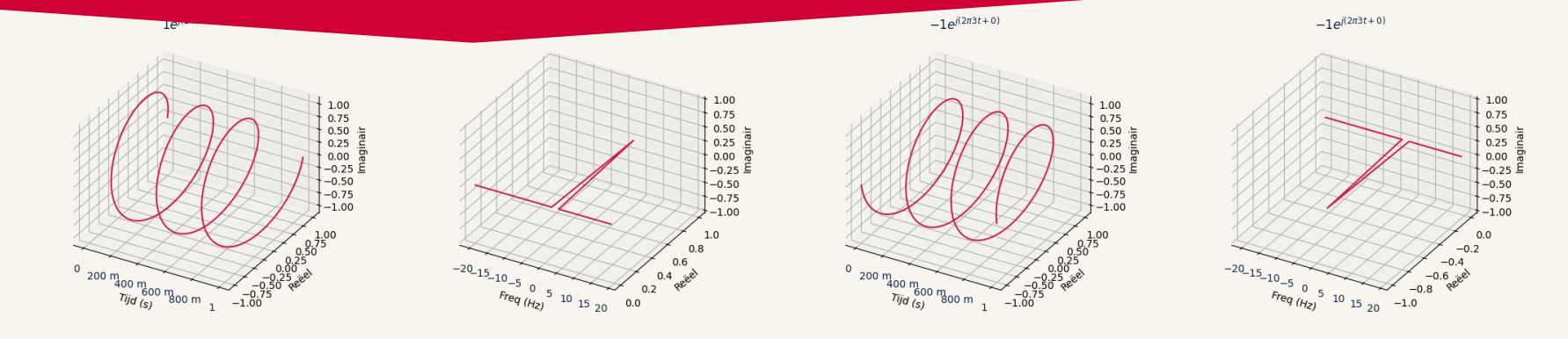

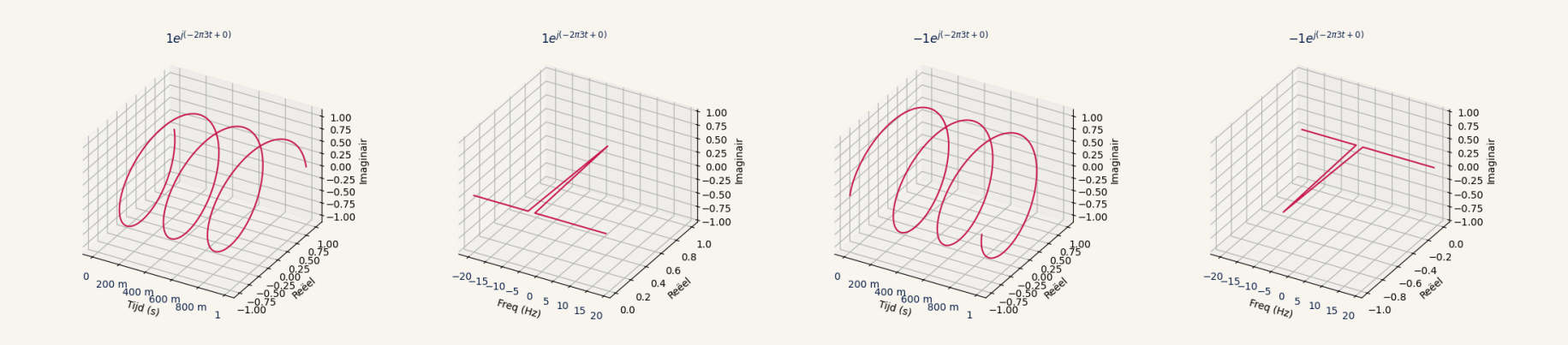

23

## **Voorbeelden**

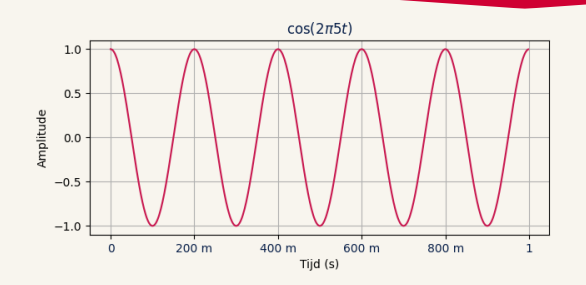

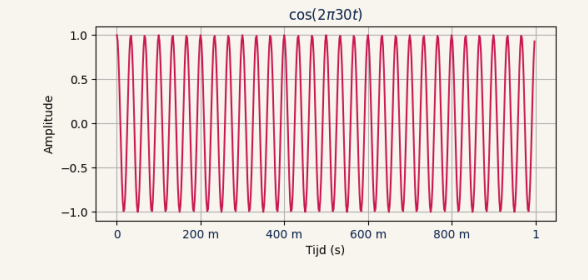

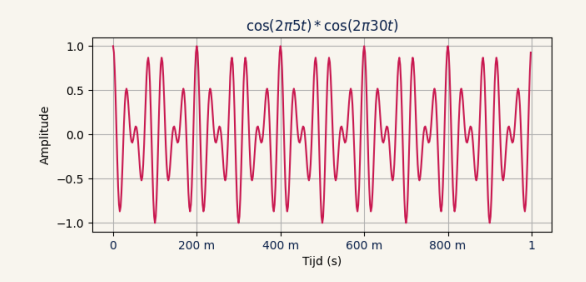

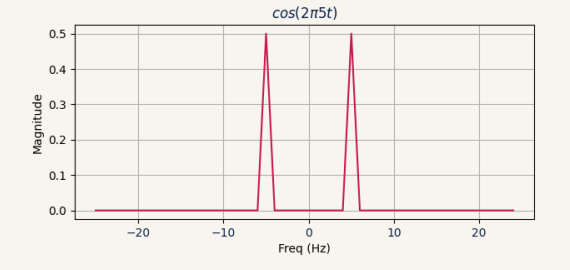

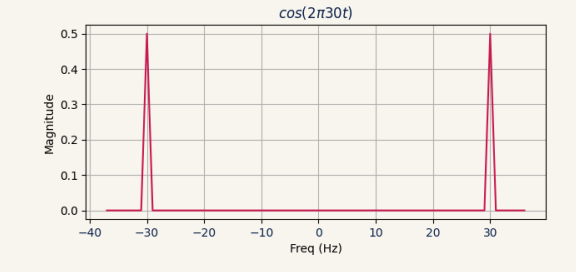

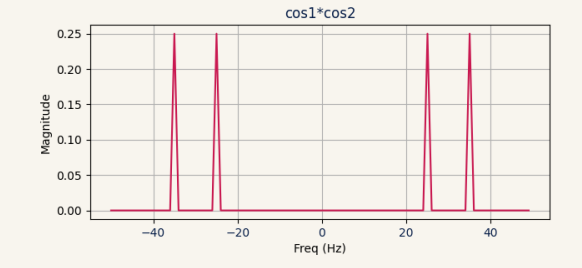

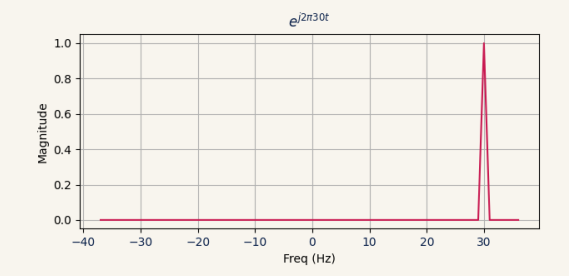

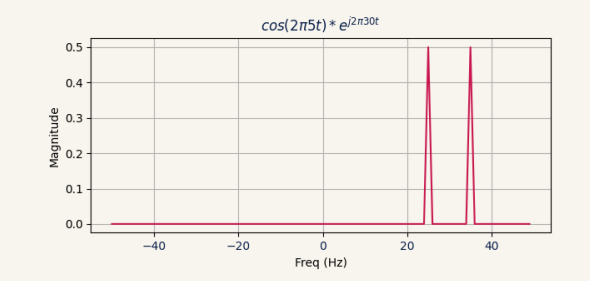

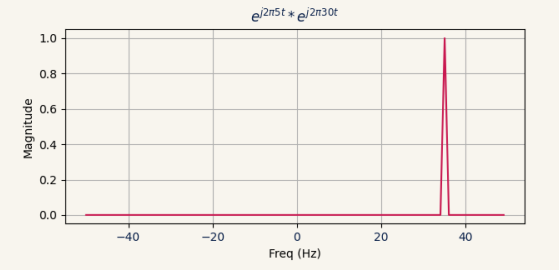

# **GRC introductie**

- 1. Werken met blokken
- 2. Werken met variabelen
- 3. Werken met formules

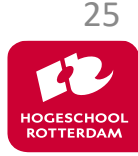

# **Oefening**

Genereer het volgende spectrum in GRC: \*docent tekent spectrum\*

#### Zie opdracht 1.2

Tools:

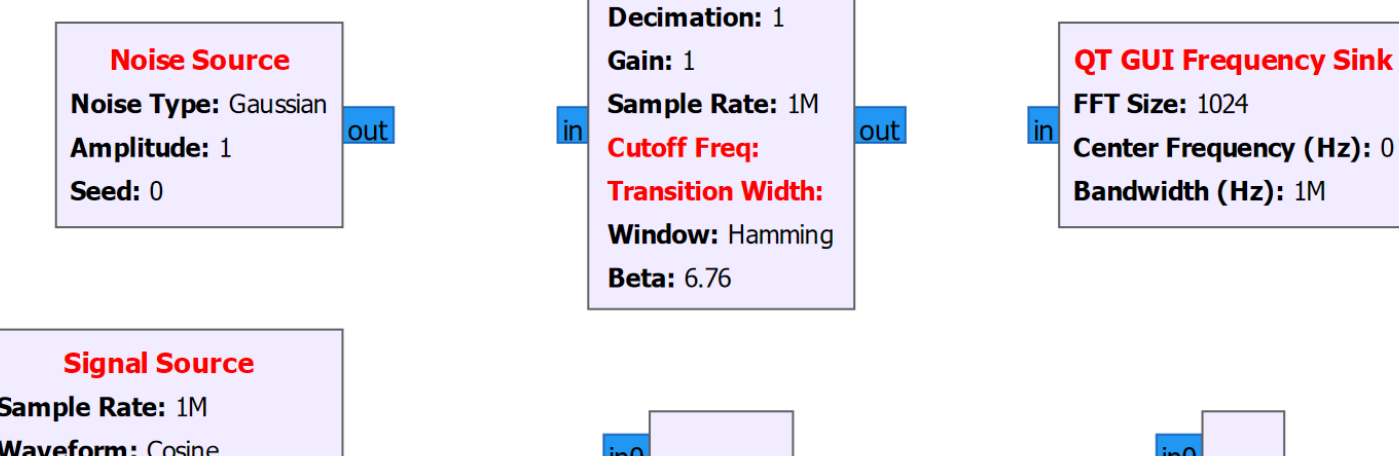

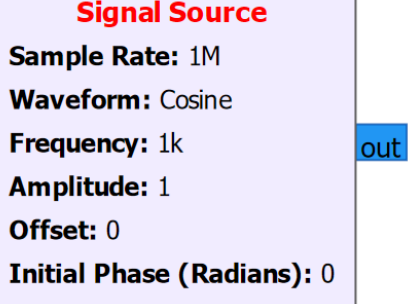

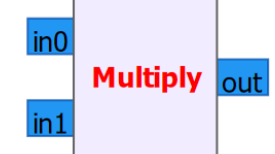

**Low Pass Filter** 

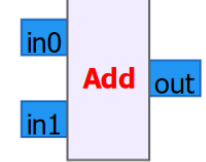

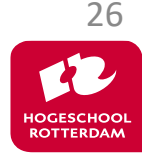

# **Simpele SDR**

Telecommunicatie

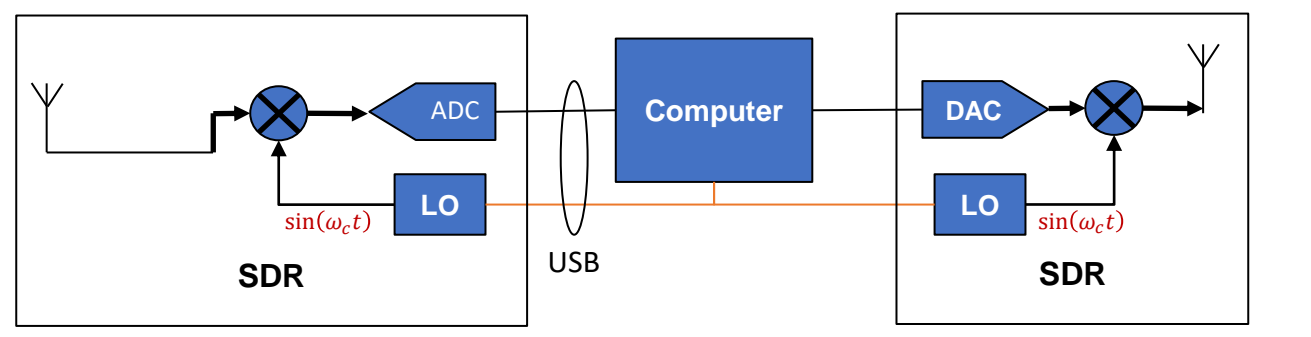

Nodige filters zijn niet weergeven

Voordelen:

- Digitale filters, bronnen, scopes, vermenigvuldiging etc.
- Real-time aanpasbaar

Vraag:

- Waarom sluiten we de antenne niet direct op de ADC/DAC aan? Dat zou een analoge mixer besparen

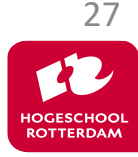

# **Wat is j?**

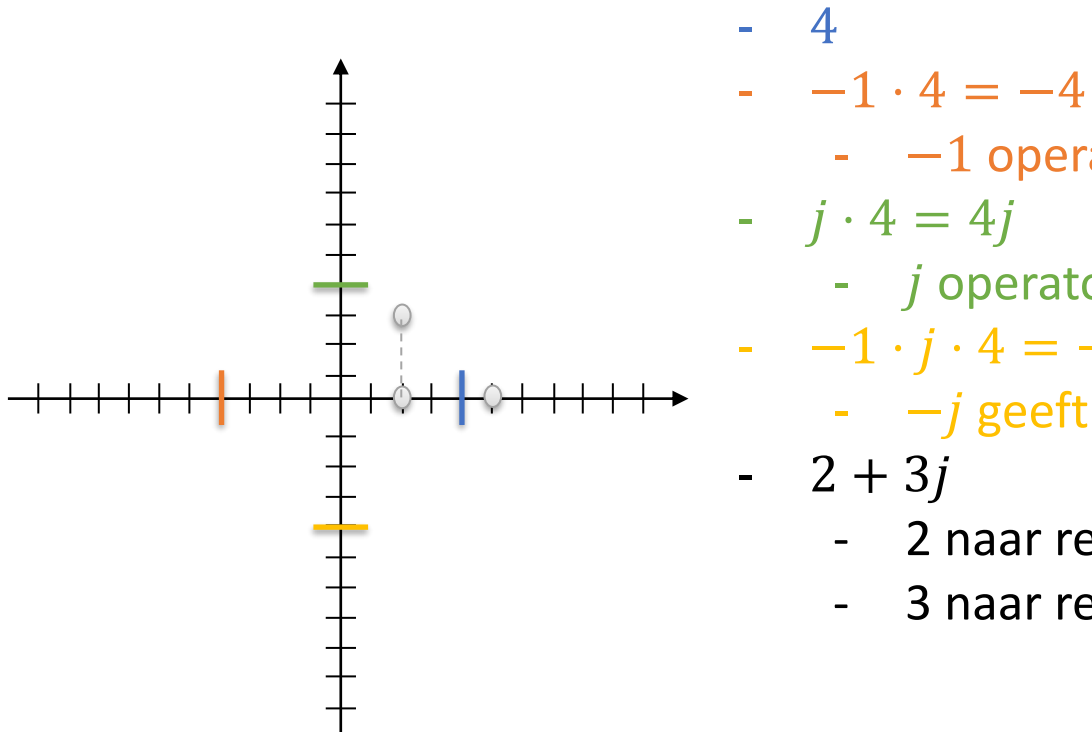

- −1 operator geeft 180° draaing
- $\cdot$   $j \cdot 4 = 4j$ 
	- *j* operator geeft  $90^\circ$  draaing

$$
-1 \cdot j \cdot 4 = -j \cdot 4 = -4j
$$

- $-j$  geeft  $-90^\circ$  draaing
- $-2 + 3j$ 
	- 2 naar rechts
	- 3 naar rechts, draai 90°

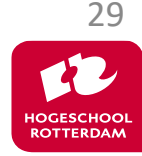

# **Reële mixer en adc**

Telecommunicatie

HOGESCHOC **ROTTERDAM** 

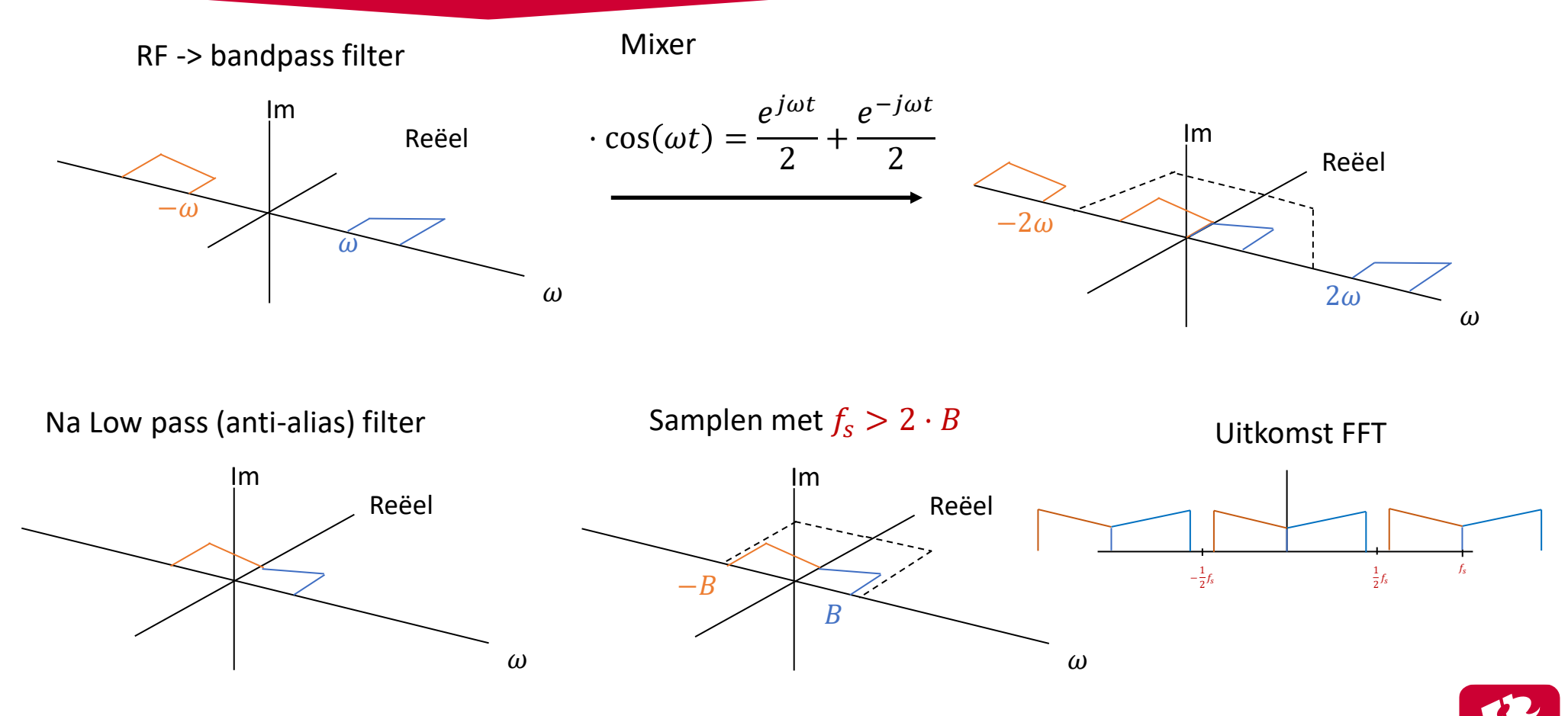

## **Betere SDR**

Telecommunicatie

- Verschuiven met cos $(\omega t) = \frac{e^{j\omega t}+e^{-j\omega t}}{2}$ 2
	- Geeft som en verschil
- Verschuiven met  $e^{-j\omega t}$ in plaats van cos $(\omega t)$ 
	- Alleen verschil
	- $-e^{-j\omega t} = \cos(\omega t) j\sin(\omega t)$
	- $\;$  Dus  $sig(t)\cdot e^{-j\omega t}$  levert de band van  $sig(t)$  verschoven met  $-\omega$
- Hoe vermenigvuldigen we een signaal met  $e^{-j\omega t}$ ??
	- We doen analoog vermenigvuldigingen van  $sig(t)$  met cosinus en sinus
	- Digitaal berekenen we de uitkomst  $sig(t) \cdot cos(\omega t) j \cdot sig(t) \cdot sin(\omega t)$

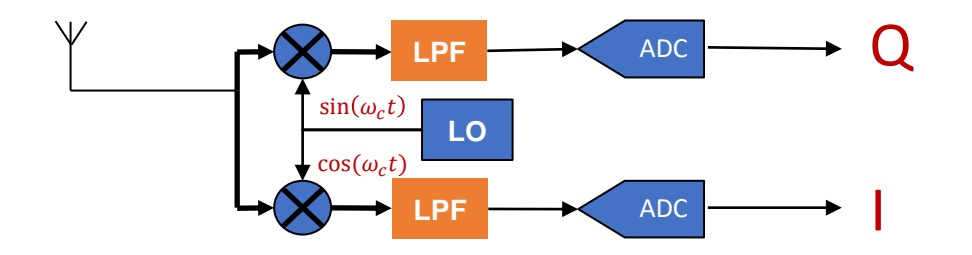

Vermenigvuldiging met  $-j$  kan nu digitaal plaatsvinden.

Sample = 
$$
I[n] - jQ[n]
$$

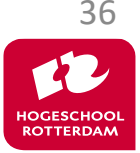

# **Complexe mixer en adc**

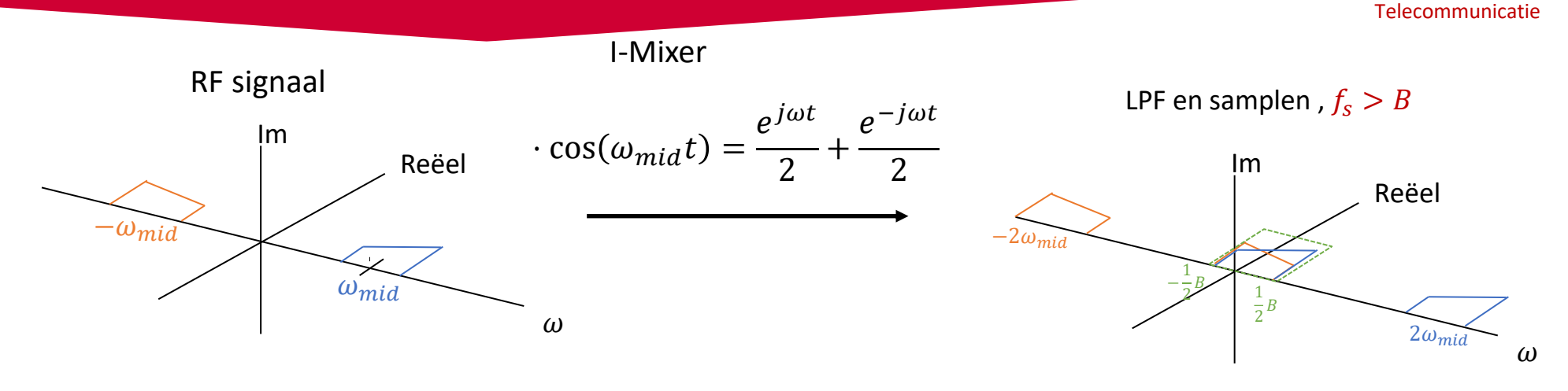

LPF en samplen,  $f_s > B$ 

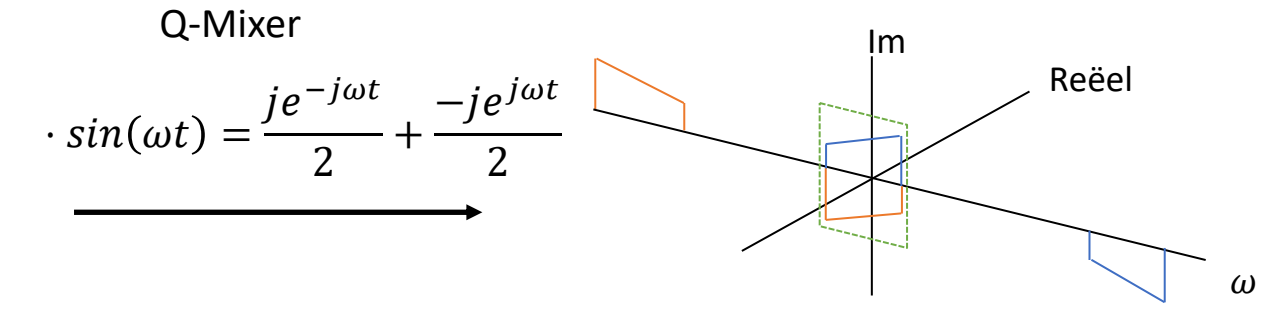

 $2\omega_{mid}$ 

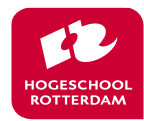

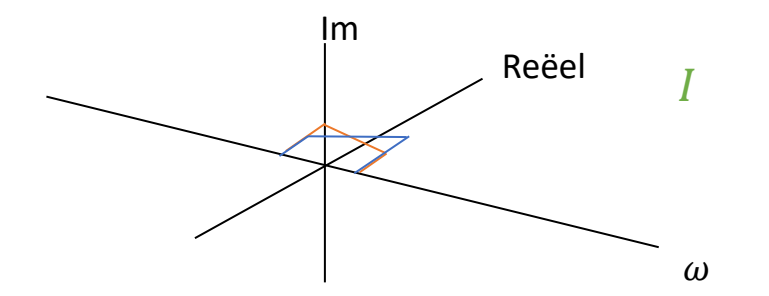

*Digitale sample*  $I + (-jQ) \Rightarrow$ 

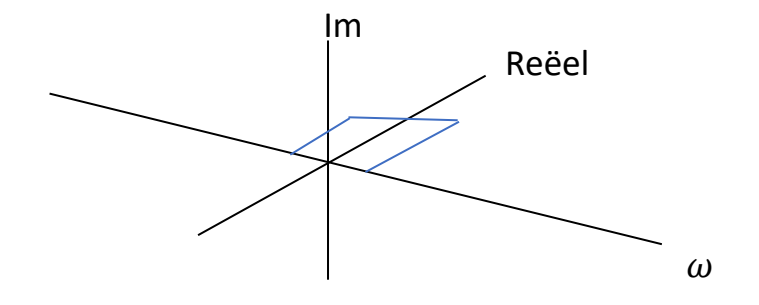

*Hier zijn de kopieën van samplen weggelaten*

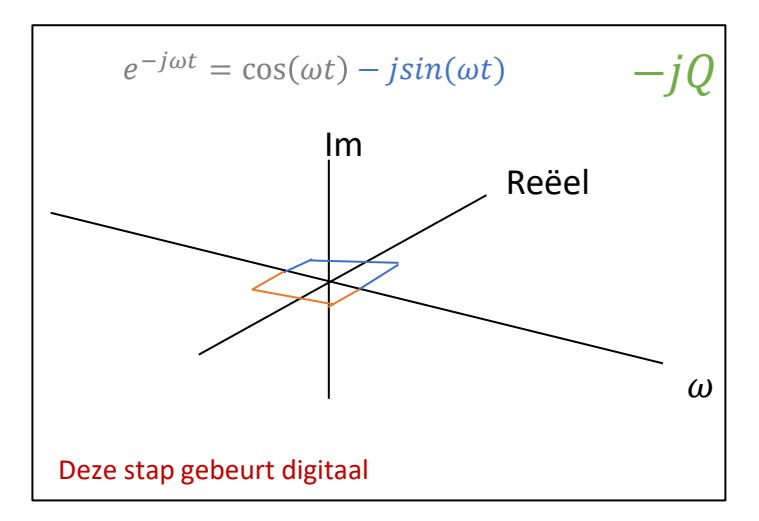

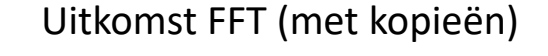

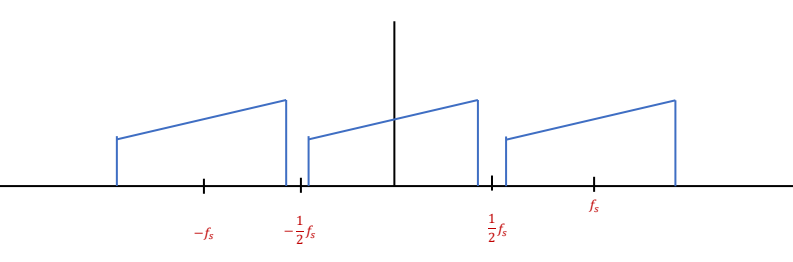

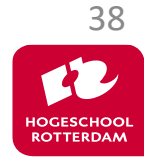

# **Complexe manier**

- Voordelen hardware
	- Twee ADC's met  $f_s > B$  i.p.v. 1 ADC met  $f_s > 2B$ , goedkoper, zuiniger
	- Geen BPF nodig (loop maar na)
	- LPF heeft kleinere bandbreedte
- Voordelen Software met complexe samples
	- Volledige bandbreedte uniek, geen kopieën van signalen
	- Verschuiven kan complex, dus zonder som/verschil
	- Filters met complexe coëfficiënten mogelijk (niet symmetrische filters)
	- Extra informatie t.o.v. reëel samples, kan moduleren/demoduleren vereenvoudigen

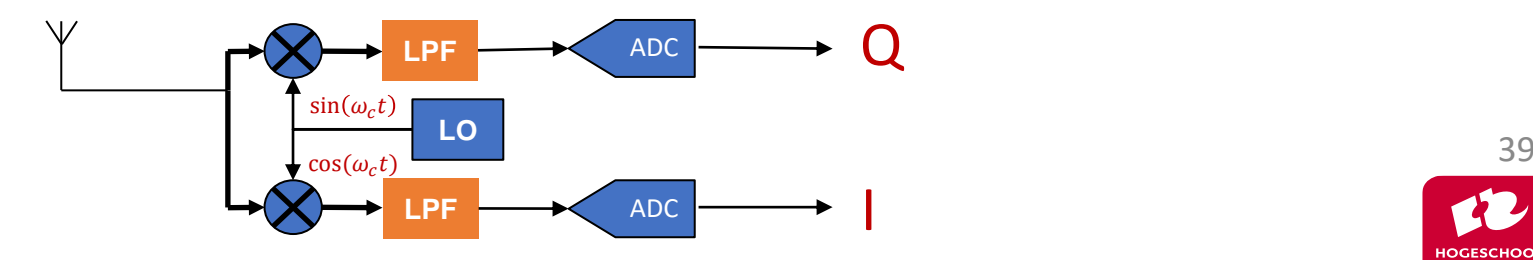

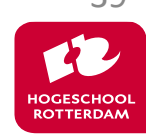

## **Voorbeelden**

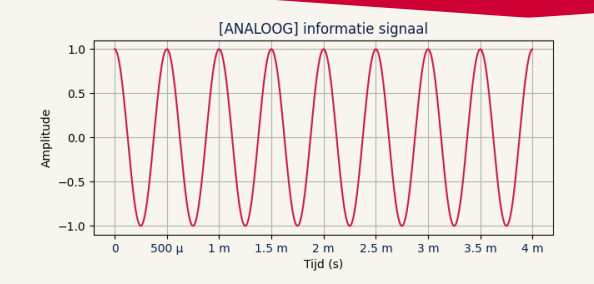

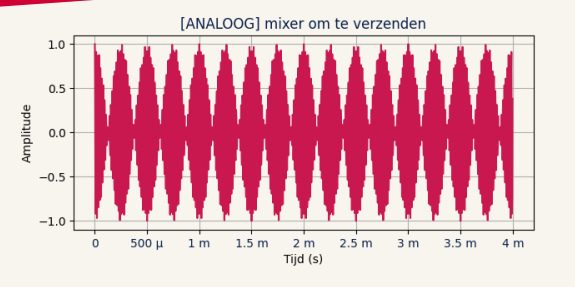

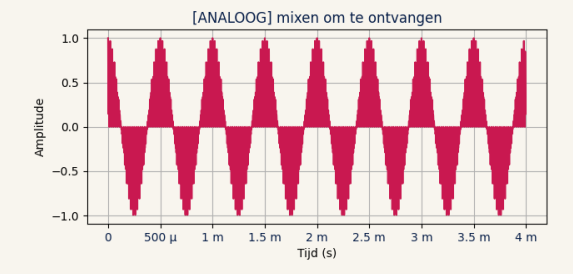

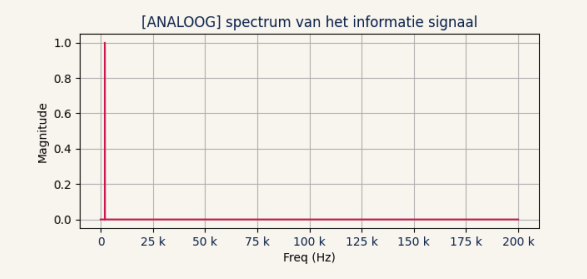

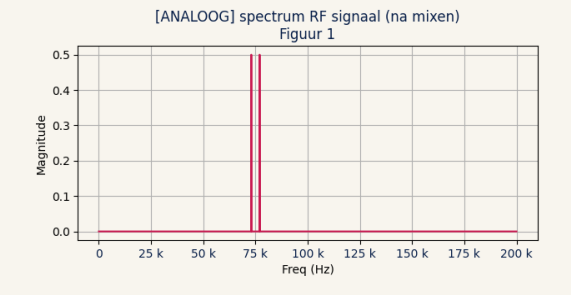

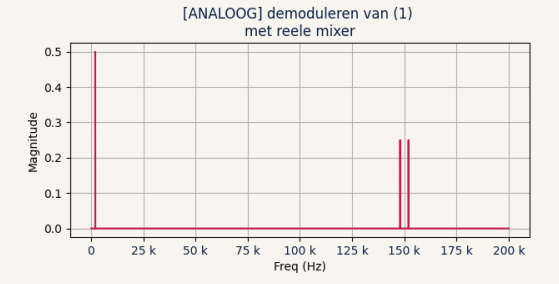

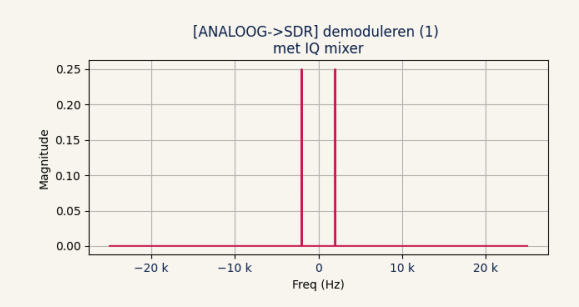

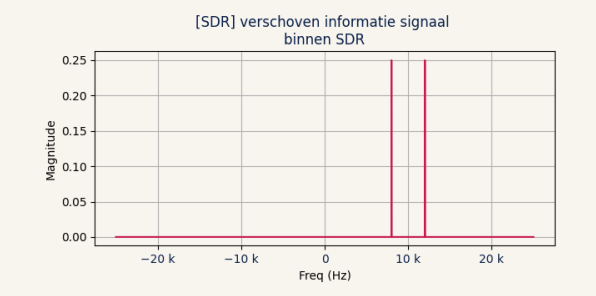

[SDR->ANALOOG] Spectrum zoals verzonden door SDR  $0.25$  $0.20$  $\frac{9}{5}$  0.15  $\frac{5}{2}$  0.10  $0.05$  $0.00$  $\mathbf{0}$ 25 k 50 k 75 k 100 k 125 k 150 k 175 k 200 k Freq (Hz)

# **Blokdiagram Adalm Pluto SDR**

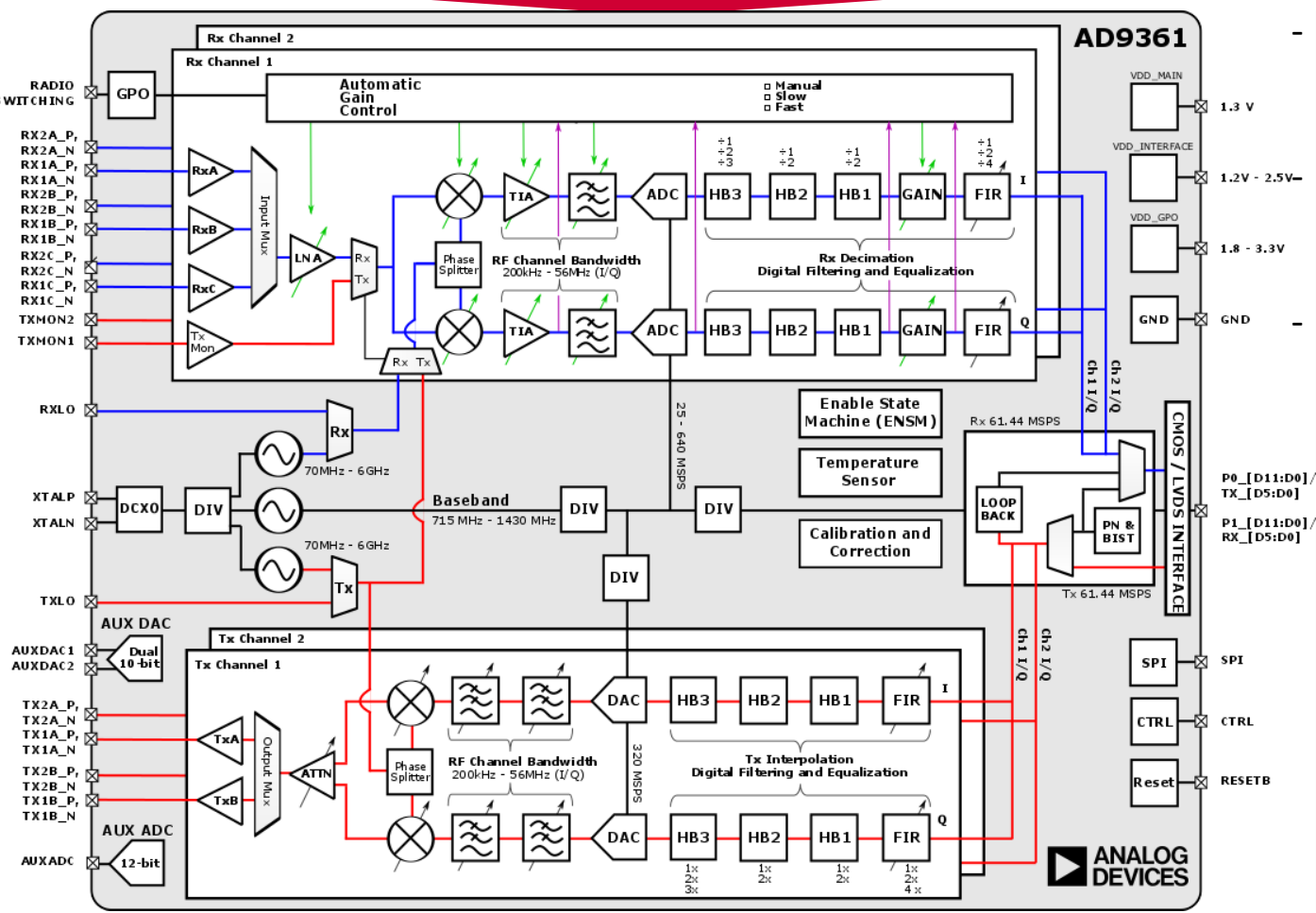

Telecommunicatie

42

HOGESCHOO **ROTTERDAM** 

- Frequentiebereik 70–6000 MHz
	- Standaard 325-3800
- Maar de chip kan meer  $\odot$  $1.2V - 2.5V -$  ADC 12 bit/60MSPS
	- Front-end filters 20MHz
	- Via USB continu max 6MSPS
	- Zenden en ontvangen
		- Niet tegelijk op 1 frequentie, dan overspraak

Koppeling SDR schema en wat er wordt uitgezonden

1. 
$$
f_S = 1MHz
$$
,  $f_{signal} = 100kHz$ 

2. 
$$
f_S = 2MHz
$$
,  $f_{signal} = 100kHz$ 

3. 
$$
f_S = 0.5MHz
$$
,  $f_{signal} = 100kHz$ 

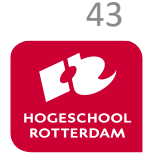

# **Amplitude Modulatie**

Twee/Drie opties

- Double Side Band (+ Suppressed Carrier)
- Single Side Band

#### Gebruik : Scheepvaart, Luchtvaart

Welke gebruikt het meeste vermogen? Welke is het makkelijkste te demoduleren?

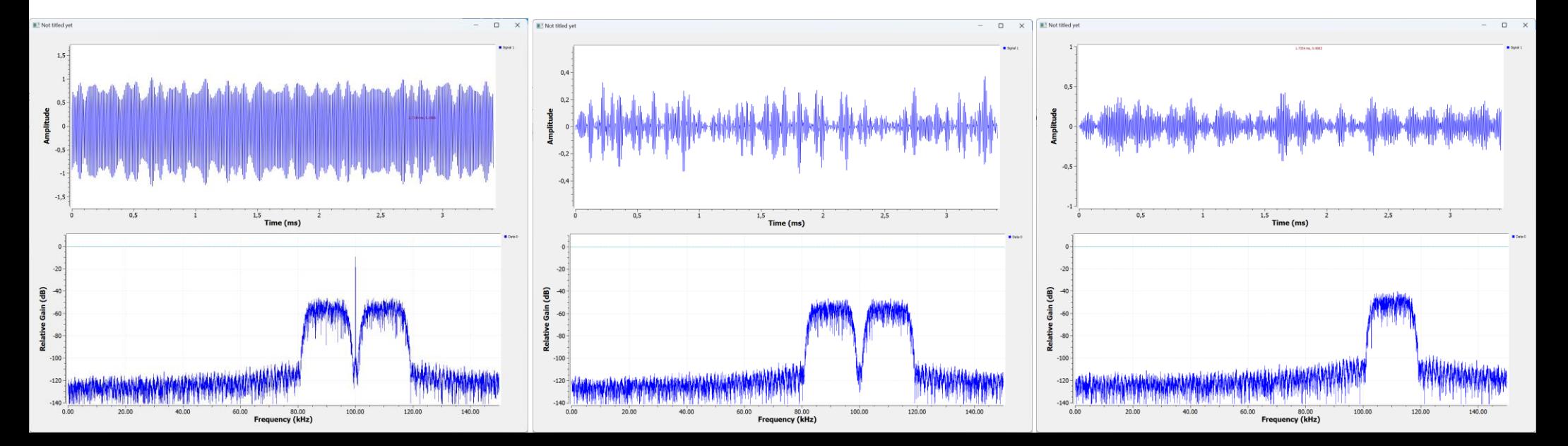

 $A_{dg} \cdot \cos(\omega_{dg} t + \phi_{dg})$ 

# **Top-detectie**

Informatie zit in de amplitude!

#### Makkelijk demoduleren

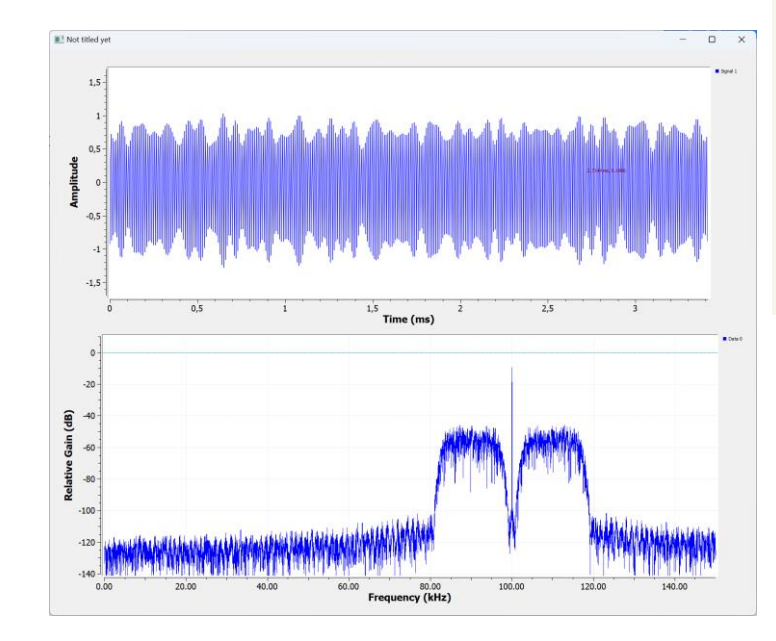

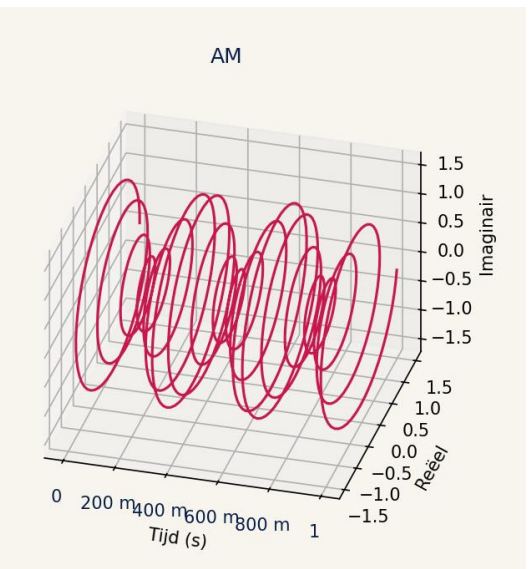

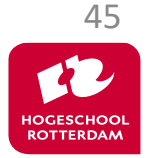

Telecommunicatie

# Signaal terug "schuiven" naar DC. Dus draaggolf moet weer DC worden Lastiger afstellen…

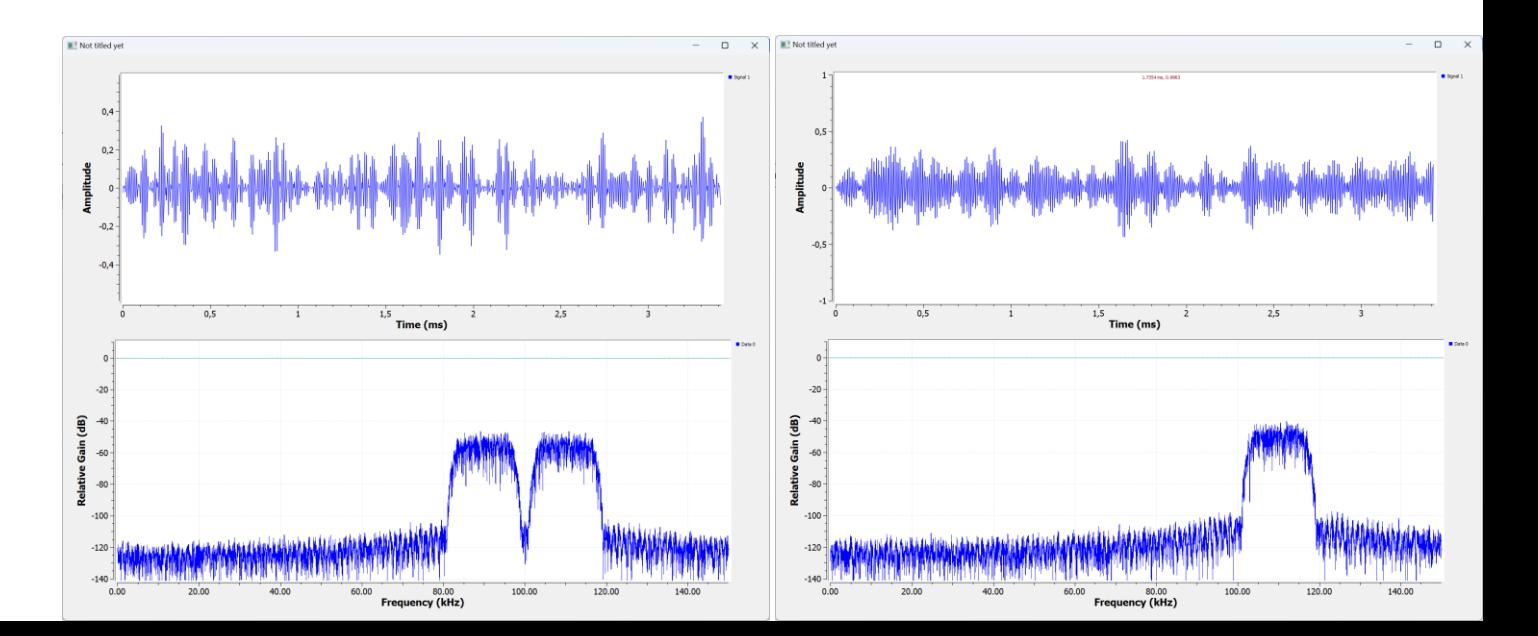

# **Audio**

Te hoge sample-rate voor geluidskaart.

```
Verander sample rate met fraction resampler
Phase Shift = 0
```

```
Resampling Ratio = 
                                   fs<sub>ingang</sub>
                                  fs<sub>uitgang</sub>
```
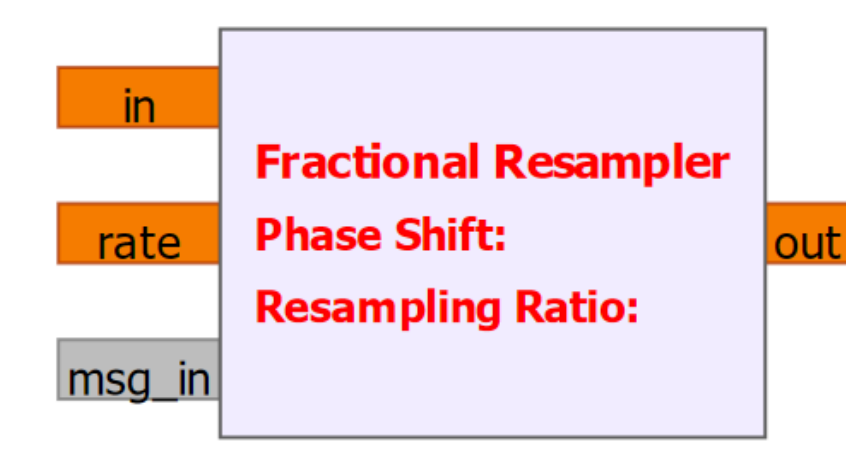

ingangs fs / uitgang fs

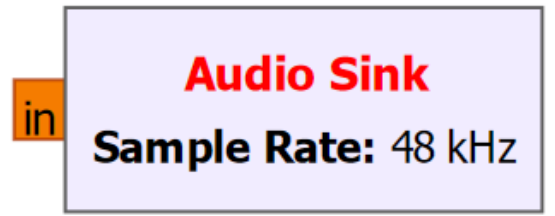

Telecommunicatie

# **Blokkanalen in de buurt in megahertz**

**Brug/sluis: 22=157.100 schip/wal begeleiding: 60=156.025/160.625 81=157.075/161.675**

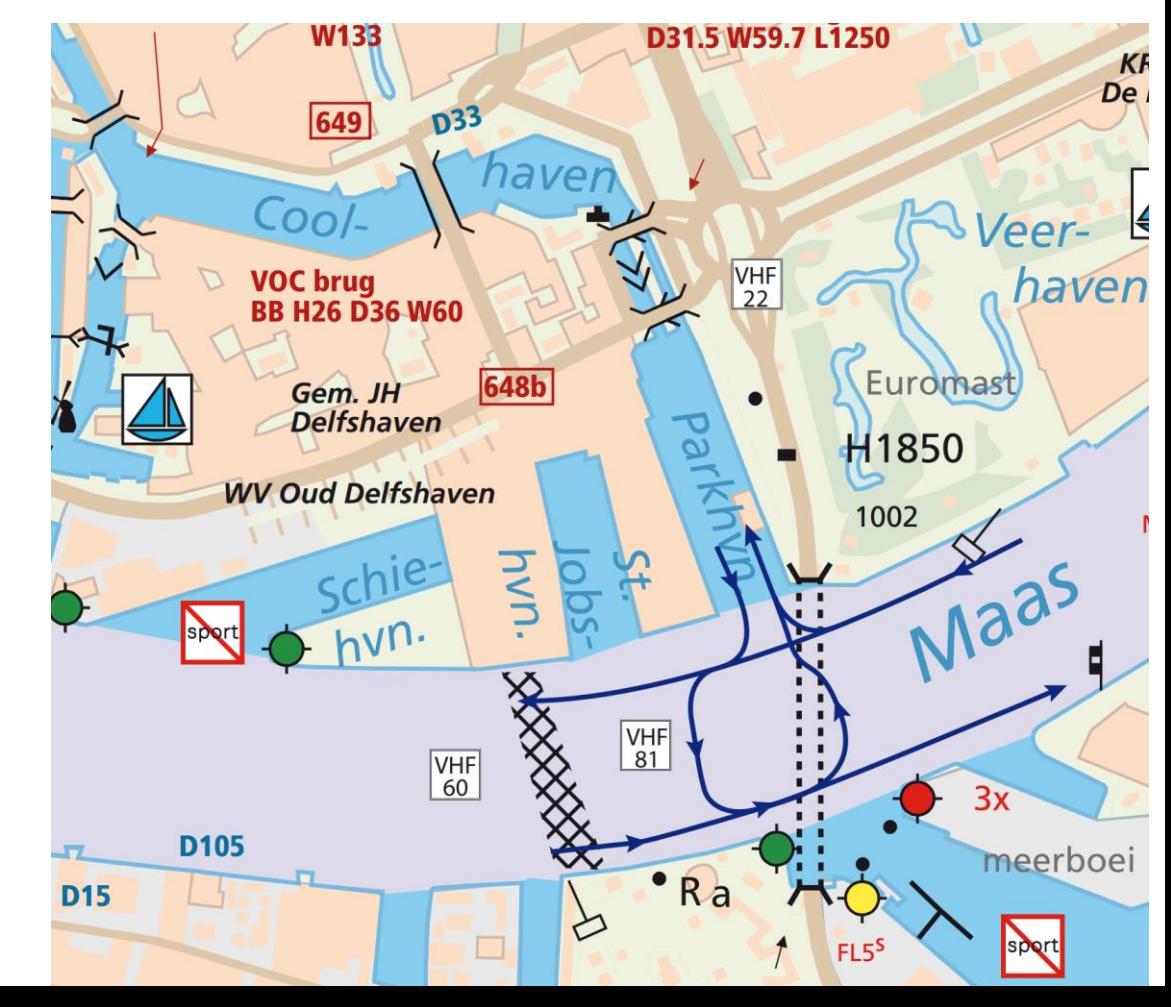